## **IHRE TELEKOMMUNIKATIONS-RECHNUNG EINFACH ERKLÄRT...**

EWE TEL GmbH | Postfach 28 61 68 | 28361 Bremen

Herr Max Muster Musterweg 4 23456 Musterstadt  $M$  EWE TEL GmbH

- Postfach 28 61 68 | 28361 Bremen
- C Tel. 0800 887-6000 | Fax 0421 8000-1999 Mo. - Fr. 7:00 - 20:00 Uhr, Sa. 8:00 - 16:00 Uhr
- @ kundenservice@tk.swb-gruppe.de | www.swb.de

Ihr Ansprechpartner: Kundenservice

Technischer Service: 0800 102-7000 bei Störungen 24 h erreichbar

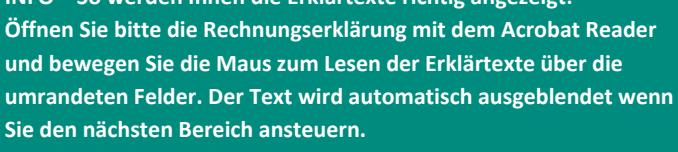

**Ihnen die Erklärtexte** 

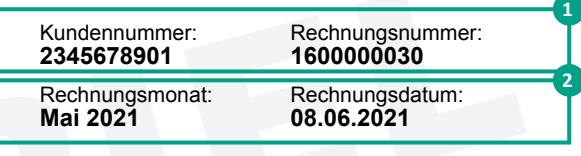

Pos. Leistung **Anzahl | Volumen | Zeit USt. Nettogesamtpreis** 

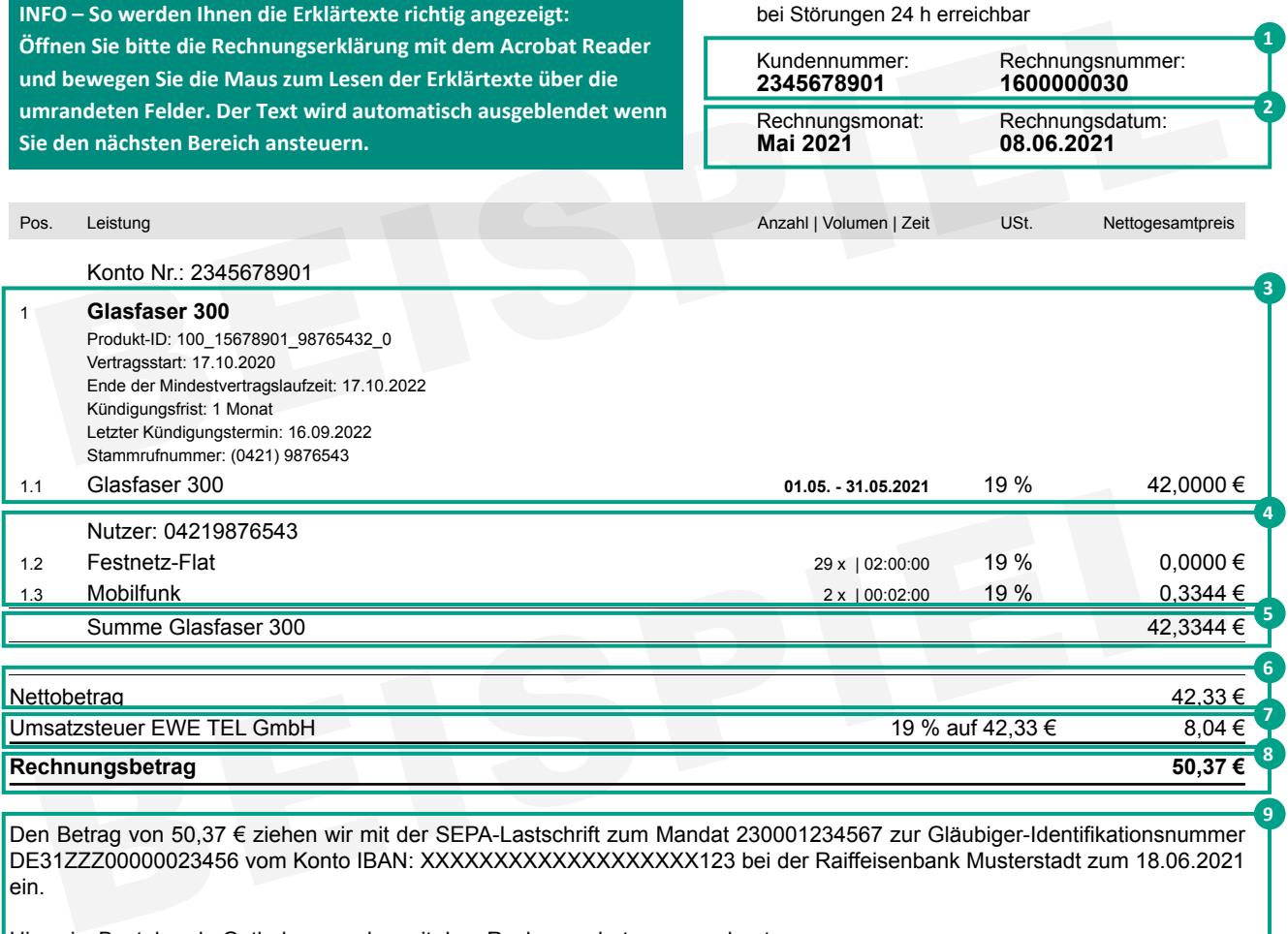

Den Betrag von 50,37 € ziehen wir mit der SEPA-Lastschrift zum Mandat 230001234567 zur Gläubiger-Identifikationsnummer DE31ZZZ00000023456 vom Konto IBAN: XXXXXXXXXXXXXXXXXXX123 bei der Raiffeisenbank Musterstadt zum 18.06.2021 ein.

Hinweis: Bestehende Guthaben werden mit dem Rechnungsbetrag verrechnet.

Vielen Dank, dass Sie unsere Serviceleistungen genutzt haben.

Freundliche Grüße

Ihr EWE-Team

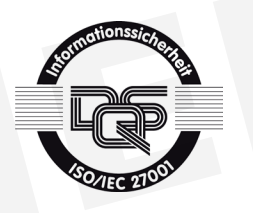

Die Forderung wird mit Zugang der Rechnung fällig. Sie sind berechtigt, begründete Einwendungen gegen einzelne in der Rechnung gestellte Forderungen zu erheben. Einwendungen sind innerhalb von acht Wochen nach Rechnungszugang schriftlich (nicht elektronisch) bei EWE TEL GmbH zu erheben. Erheben Sie innerhalb dieser Frist keine Einwendungen, gilt die Rechnung als genehmigt. Gesetzliche Ansprüche bleiben bei begründeten Einwendungen nach Fristablauf unberührt. Wenn Sie die Rechnung lediglich beanstanden, entbindet Sie das nicht von der Zahlungspflicht (Näheres hierzu finden Sie in unseren Allgemeinen Geschäftsbedingungen). The Tomas Sie unsere Serviceleistungen genutzt haben.<br>
Bein Dank, dass Sie unsere Serviceleistungen genutzt haben.<br>
Bein Dank, dass Sie unsere Serviceleistungen genutzt haben.<br>
Bein Dank, dass Sie unsere Serviceleistungen

Informationen zum generellen Ablauf des Anbieterwechsels finden Sie auf der Internetseite der Bundesnetzagentur, www.bundesnetzagentur.de/tk-anbieterwechsel.

Geschäftsführer: Norbert Westfal (Sprecher), Maximilian Oertle Aufsichtsratsvorsitzender: Michael Heidkamp Gerichtsstand: Oldenburg HRB 3723, Steuernr: 23/64/200/00622, USt-ID Nr.: DE 184286895 Sitz der Gesellschaft: EWE TEL GmbH, Cloppenburger Str. 310, 26133 Oldenburg

**9**

## **IHR EINZELVERBINDUNGSNACHWEIS EINFACH ERKLÄRT...**

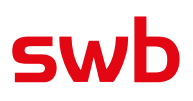

EWE TEL GmbH | Postfach 28 61 68 | 28361 Bremen

Herr Max Muster Musterweg 4 23456 Musterstadt

**INFO – So werden Ihnen die Erklärtexte richtig angezeigt: Öffnen Sie bitte die Rechnungserklärung mit dem Acrobat Reader und bewegen Sie die Maus zum Lesen der Erklärtexte über die umrandeten Felder. Der Text wird automatisch ausgeblendet wenn Sie den nächsten Bereich ansteuern.**

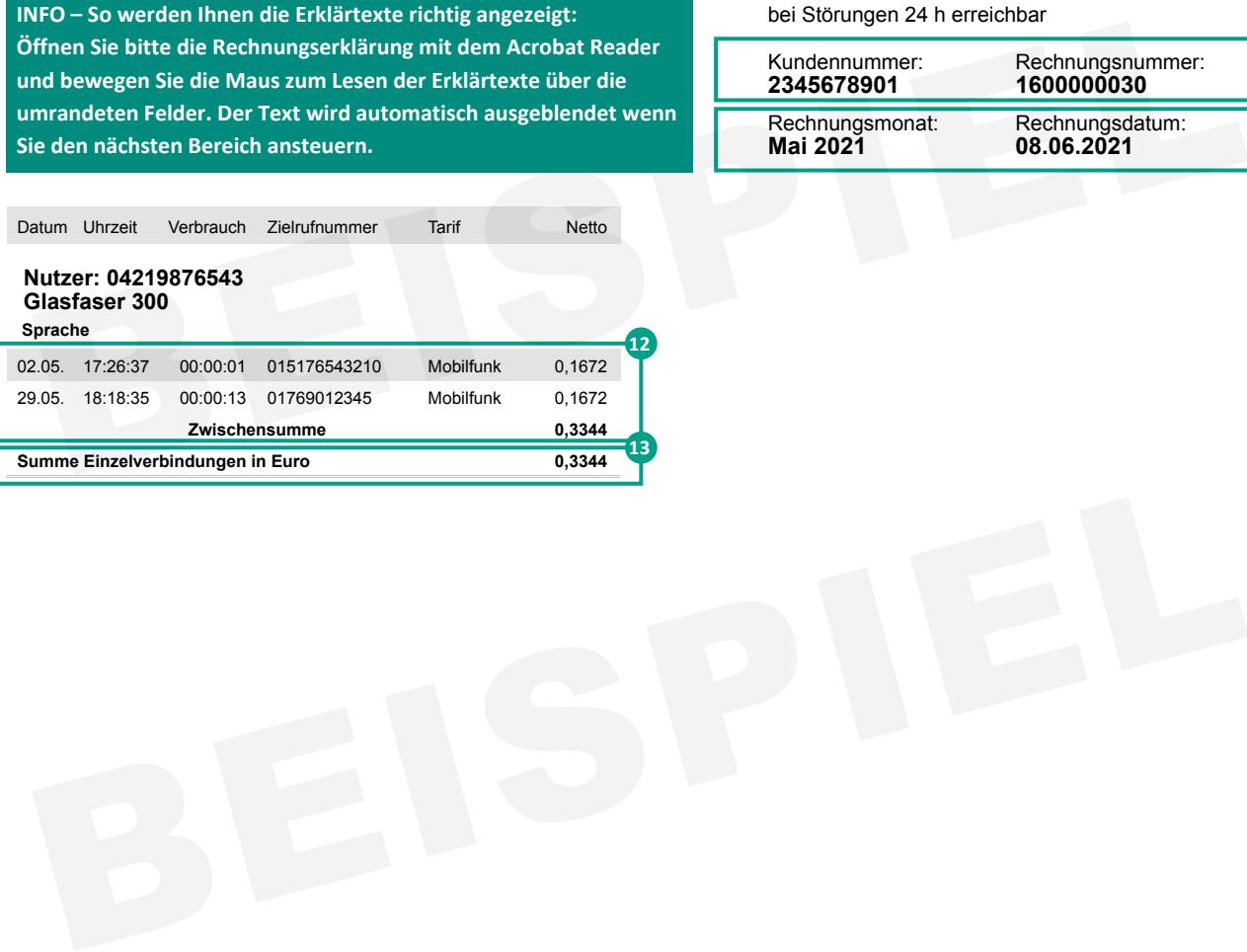

 $\boxtimes$  EWE TEL GmbH

Postfach 28 61 68 | 28361 Bremen

- C Tel. 0800 887-6000 | Fax 0421 8000-1999 Mo. - Fr. 7:00 - 20:00 Uhr, Sa. 8:00 - 16:00 Uhr
- @ kundenservice@tk.swb-gruppe.de | www.swb.de

Ihr Ansprechpartner: Kundenservice

Technischer Service: 0800 102-7000 bei Störungen 24 h erreichbar

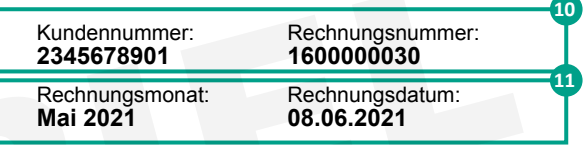